# **CS31: Introduction to Computer Systems**

**Week 8, Class 1 Arrays, Structures, and Pointers 03/19/24**

> Dr. Sukrit Venkatagiri Swarthmore College

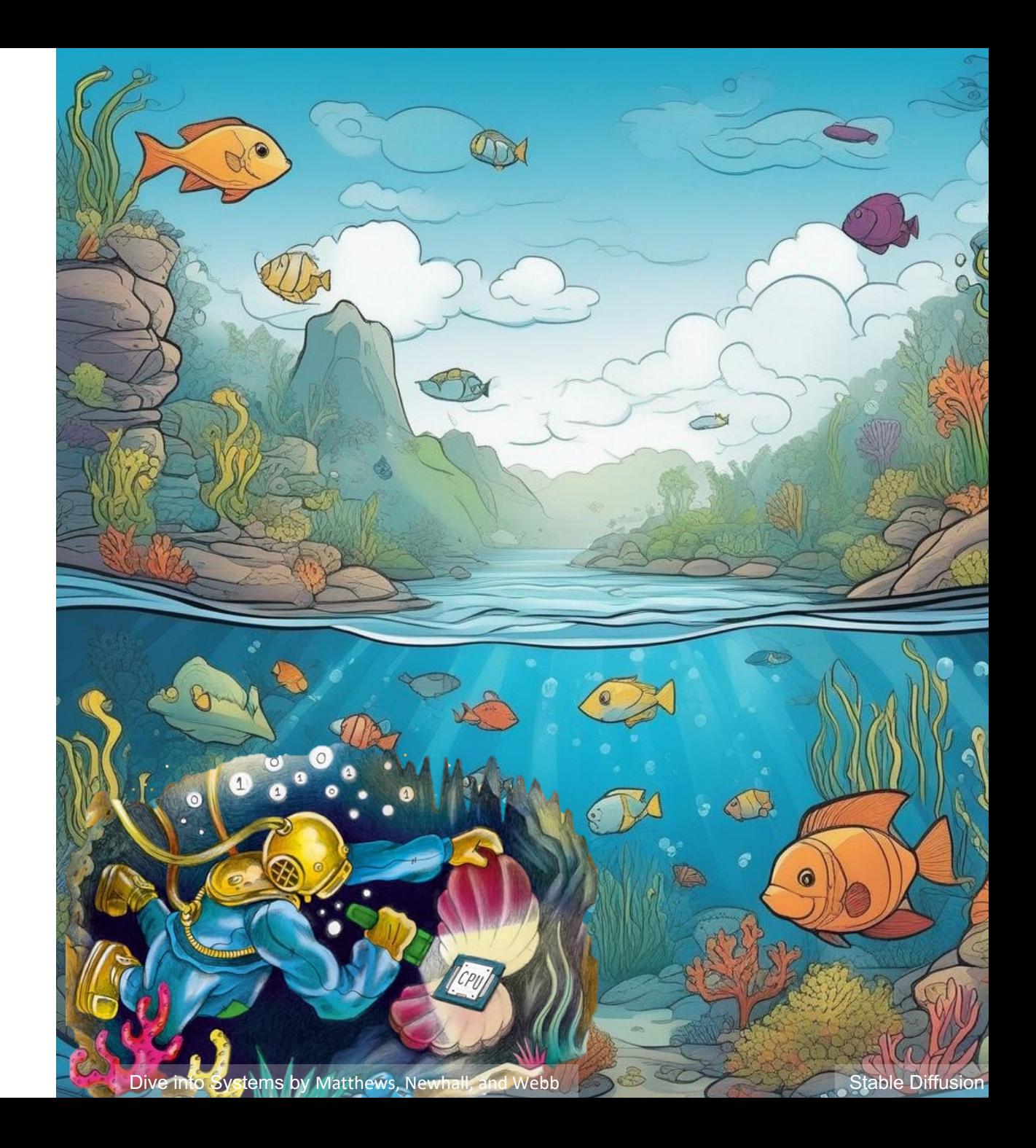

### **Announcements**

- Exit tickets about stacks and functions
	- Tired, "Things are generally confusing. I think this is how CS goes."
	- eax, ebx… lower 32 bits
	- Movement of PC
	- Call and leave
	- Arguments below return address / RIP
	- Saving register, register spilling
- Mid-term exam
- Watch video + go through before

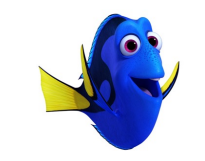

### Where are we?

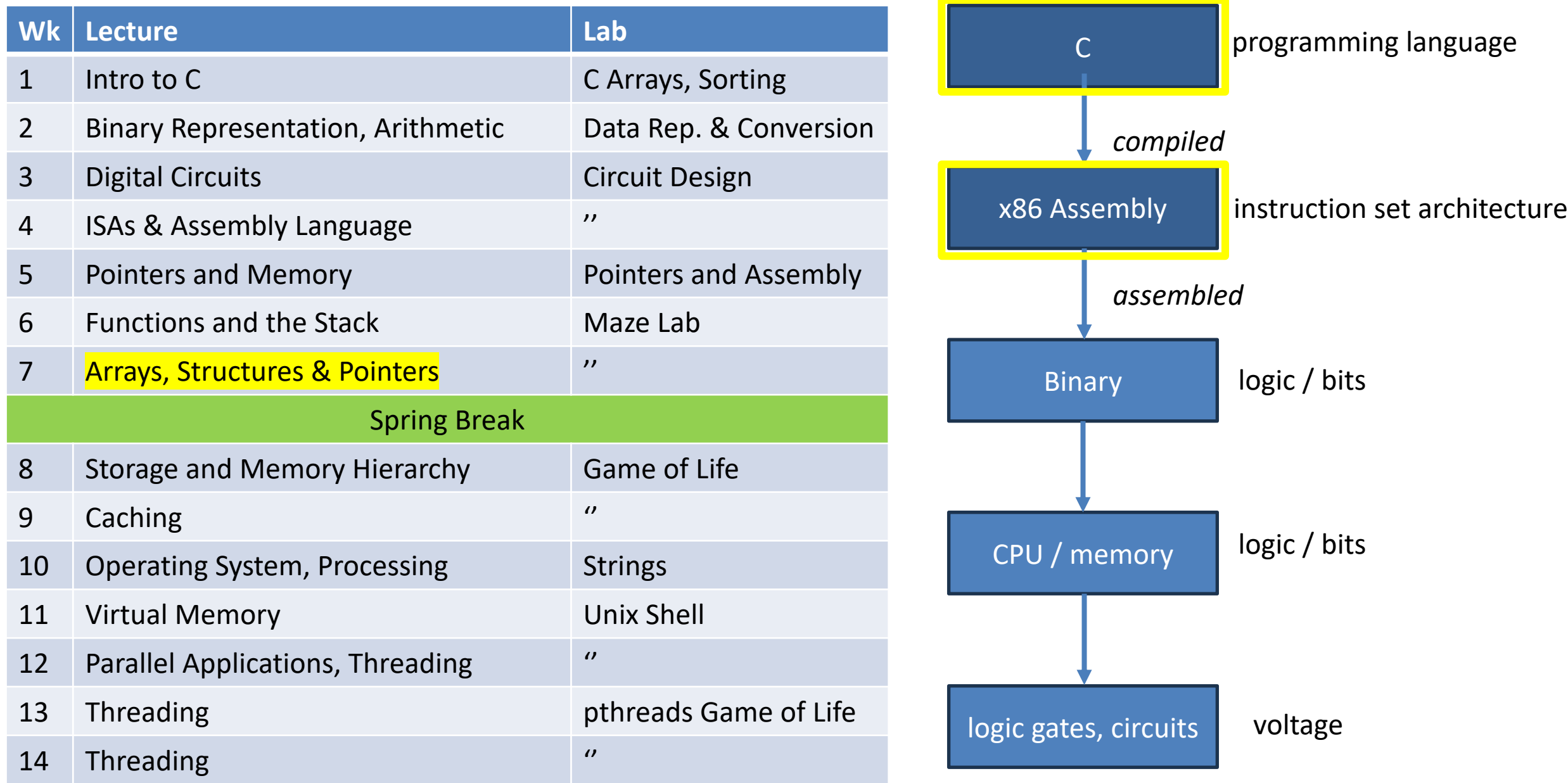

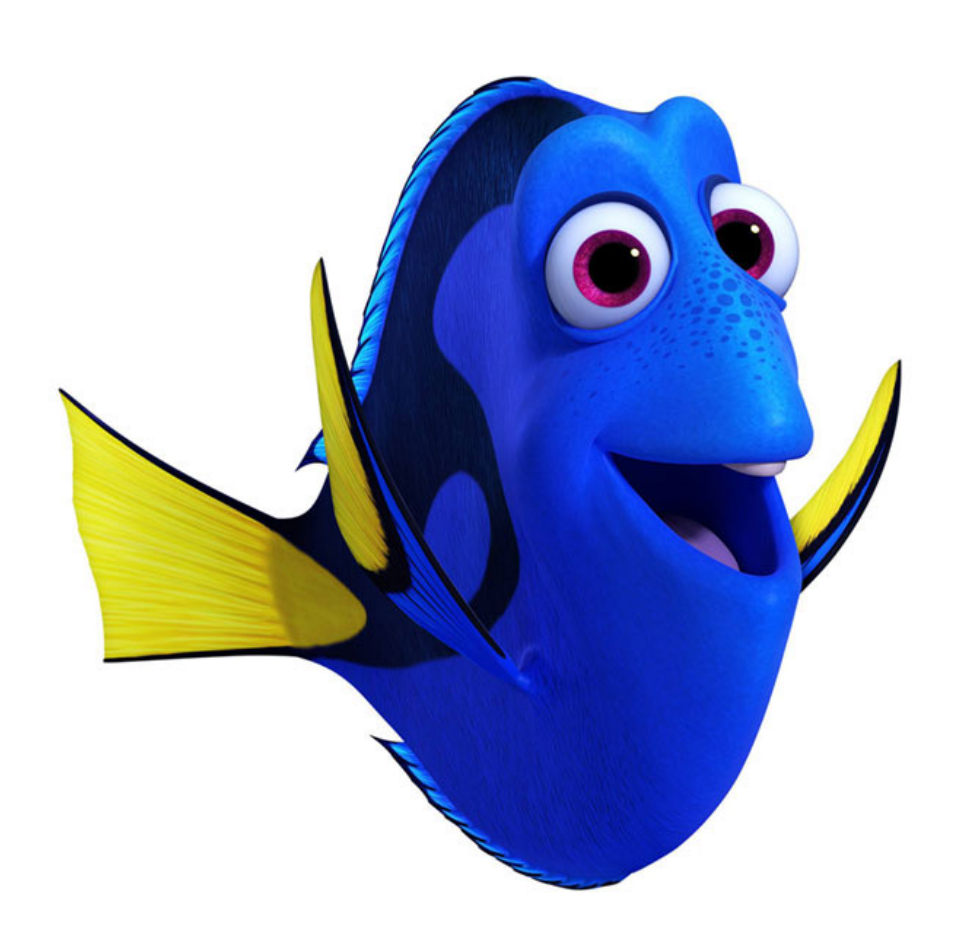

# **Spring Break was…**

A. refreshing

B. illuminating

C. meh

D. depends on who's asking

# Reading Quiz

# Declaring a nested array like: int array[4][7]; Will create…

- A. An array of four integer arrays, each storing seven ints
- B. An array of seven integer arrays, each storing four ints
- C. Neither of the above

Given a pointer to a struct, you can access one of its fields using

A. structptr\*field

B. structptr->field

C. structptr&field

D. structptr%field

# Overview

- Accessing *things* via an offset
	- Arrays, Structs, Unions
	- Connect accessing them in C with what we know about assembly
- How complex structures are stored in memory
	- Multi-dimensional arrays & Structs

# So far: Primitive Data Types

- We've been using ints, floats, chars, pointers
- Simple to place these in memory:
	- They have an unambiguous size
	- $-$  They fit inside a register\*
	- The hardware can operate on them directly

(\*There are special registers for floats and doubles that use the IEEE floating point format)

# Composite Data Types

- Combination of one or more existing types into a new type. (e.g., an array of *multiple* ints, or a struct)
- Example: a queue
	- Might need a value (int) plus a link to the next item (pointer)

```
struct queue_node{
   int value;
   struct queue_node *next;
}
```
#### Recall: Arrays in Memory

```
Heap
                                         iptr[0]
                                         iptr[1]
                                         iptr[2]
                                         iptr[3]
int *iptr = NULL;iptr = malloc(4 * sizeof(int));
```
#### Base + Offset

• We know that arrays act as a pointer to the first element. For bucket [N], we just skip forward N.

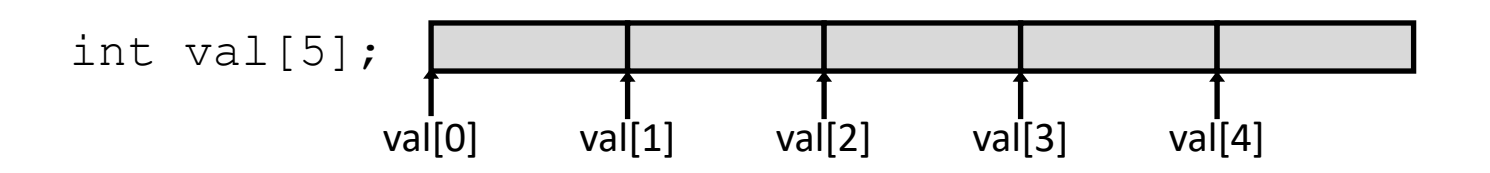

• "We're goofy computer scientists who count starting from zero"

#### Base + Offset

• We know that arrays act as a pointer to the first element. For bucket [N], we just skip forward N.

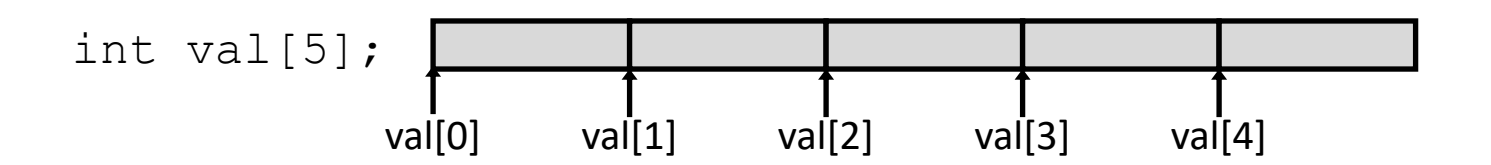

• "We're goofy computer scientists who count starting from  $Z$  $\Omega$ ro"

#### Base + Offset

• We know that arrays act as a pointer to the first element. For bucket [N], we just skip forward N.

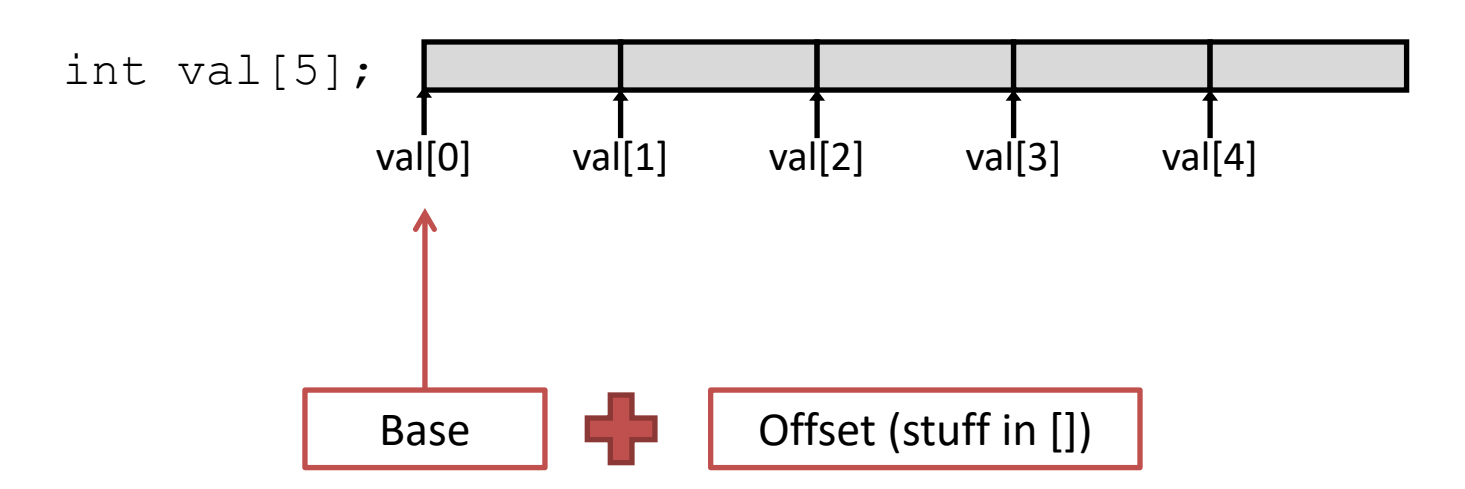

This is why we start counting from zero!

Skipping forward with an offset of zero ([0]) gives us the first bucket…

# Which expression would compute the address of iptr[3]?

- A.  $0x0824 + 3 * 4$
- B.  $0x0824 + 4 * 4$
- C. 0x0824 + 0xC
- D. More than one (which?)
- E. None of these

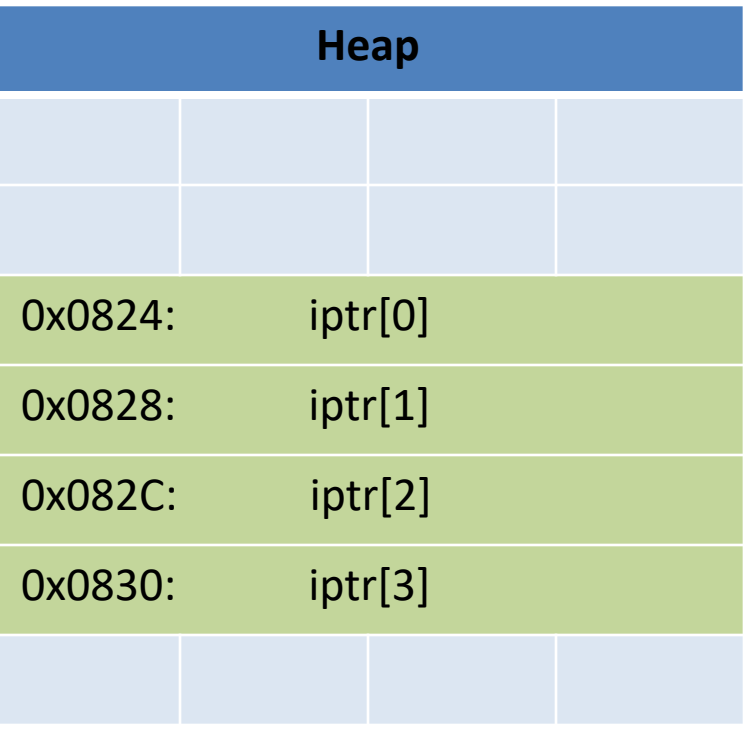

# Recall Addressing Mode: Memory

- Accessing memory requires you to specify which address you want.
	- Put the address in a register.
	- Access the register with () around the register's name.
- mov **(**%rcx**)**, %rax
	- Use the address in register %rcx to access memory, store result in register %rax

# Recall Addressing Mode: Displacement

- Like memory mode, but with a constant offset
	- Offset is often negative, relative to %rbp

 $mov -24(\%rbp), %rax$ 

– Take the address in %rbp, subtract 24 from it, index into memory and store the result in %rax.

# Addressing Mode: Indexed

• Instead of only using one register to store the base address of a memory address, we can use a base address register **and** an offset register value.

#### mov (%rax, %rcx), %rdx

– Take the base address in %rax, add the value in %rcx to produce a final address, index into memory and store the result in %rdx.

# Addressing Mode: Indexed

• Instead of only using one register to store the base address of a memory address, we can use a base address register **and** an offset register value.

#### mov (%rax, **%rcx**), %rdx

 $-$  Take the base address in %rax, add the value in %rcx to produce a final/address, index into memory and store the result in %rdx.

One register to keep track of base address. One register to keep track of offset from base address.

# Addressing Mode: Indexed

• The offset can also be scaled by a constant.

#### mov (%rax, **%rcx, 4**), %rdx

- $-$  Take the base address in %rax, add (value in %rcx  $*$  4) to produce a final address, index into memory and store the result in %rdx.
- (If you don't specify a scale constant, it defaults to 1)

## Assembly Reference

• This mode has been on your assembly reference sheet all along:

#### **Memory (Indexed)**

Access memory at the address stored in a register (base) plus a constant, C, plus a scale \* a register (index): C(%base, %index, scale)

Examples:  $(% \mathcal{L}_{\mathcal{A}})$  (%rax, %rcx)  $0x8$ (%rbp, %rax, 8)

#### Exampl

Suppose:

iptr is stored in register rax. i is at rbp-8 and equals 2.

User says:  $iptr[i] = 9;$ 

Translates to:

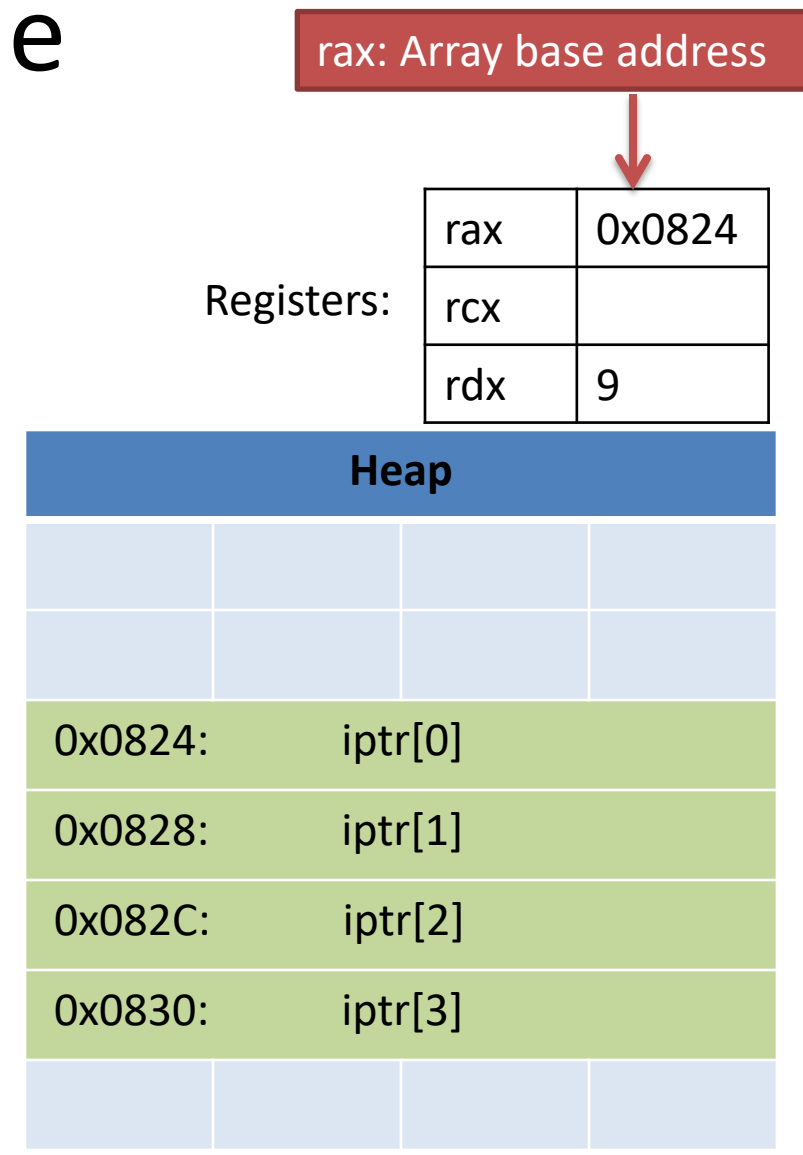

#### Example

Suppose:

iptr is stored in register rax. i is at rbp-8 and equals 2.

User says:  $iptr[i] = 9;$ 

Translates to:

 $mov -8$ ( $%rbp$ ),  $%rcx$ 

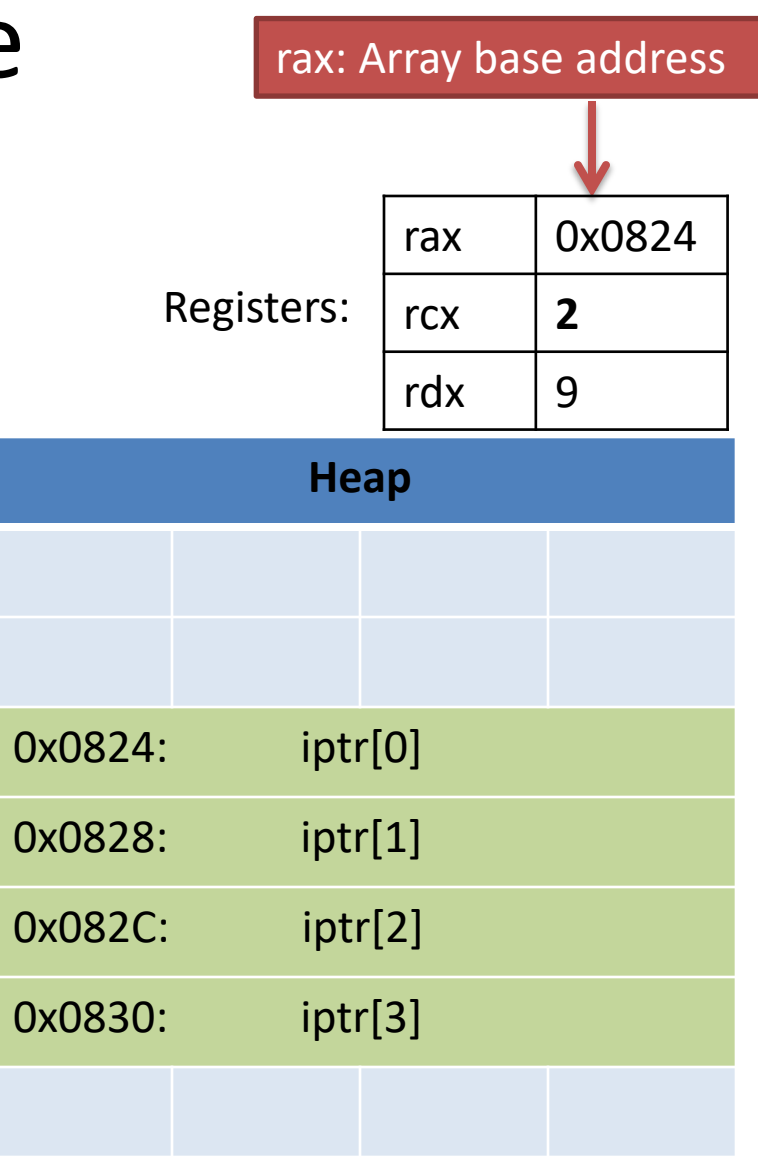

#### Example

Suppose:

iptr is stored in register rax. i is at rbp-8 and equals 2.

User says:  $iptr[i] = 9;$ 

Translates to:

 $mov -8$ ( $%rbp$ ),  $%rcx$ mov %rdx, (rax, rcx, 4)

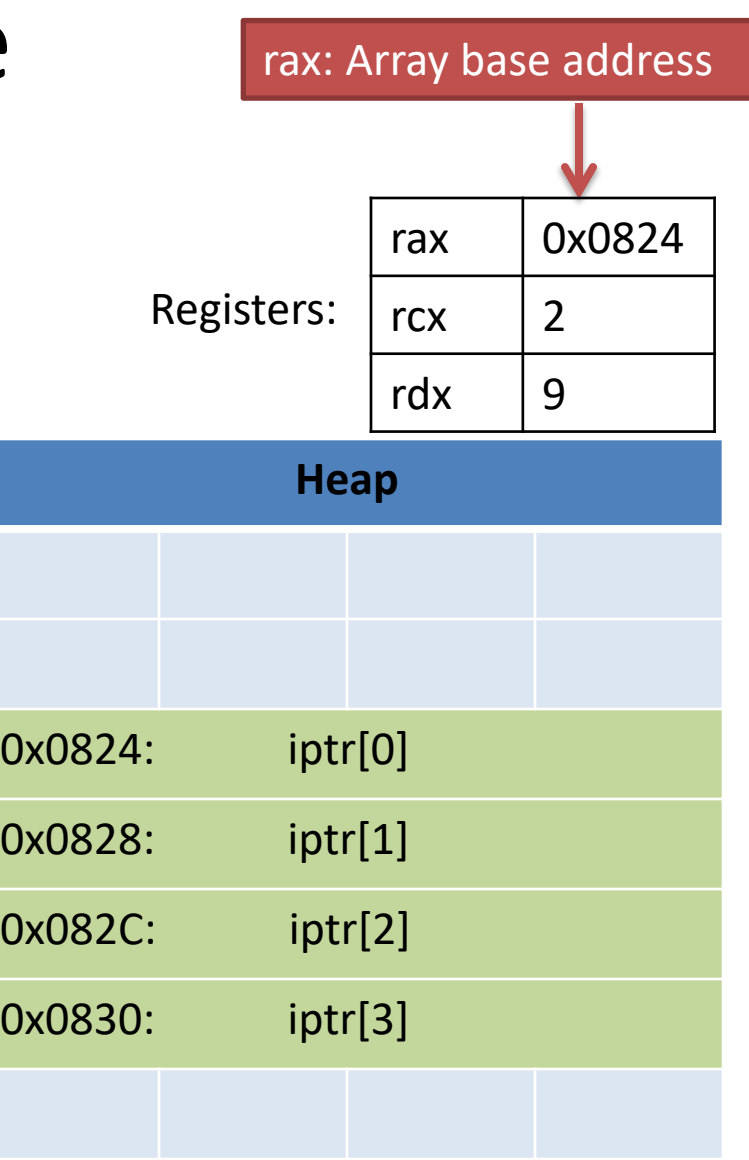

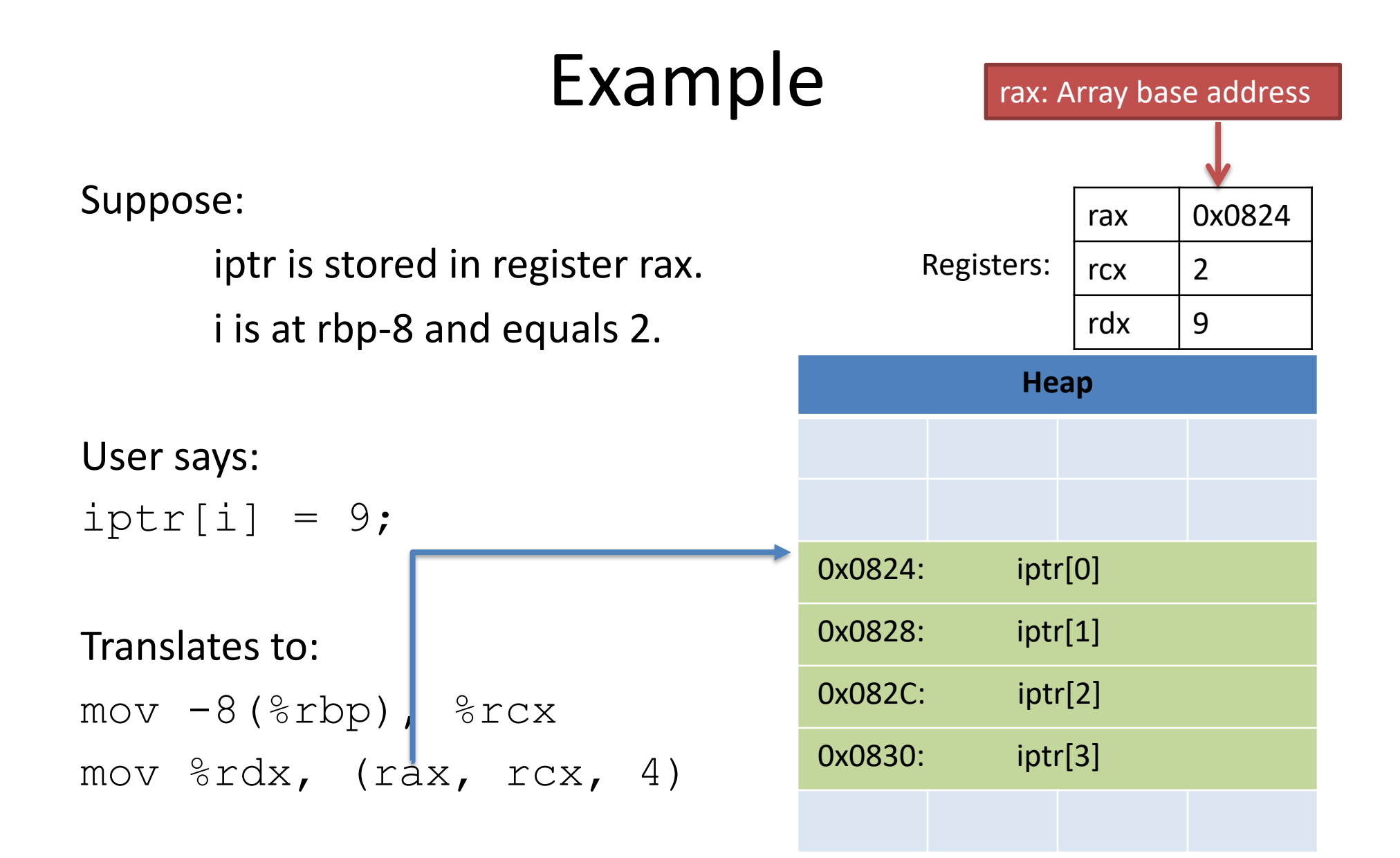

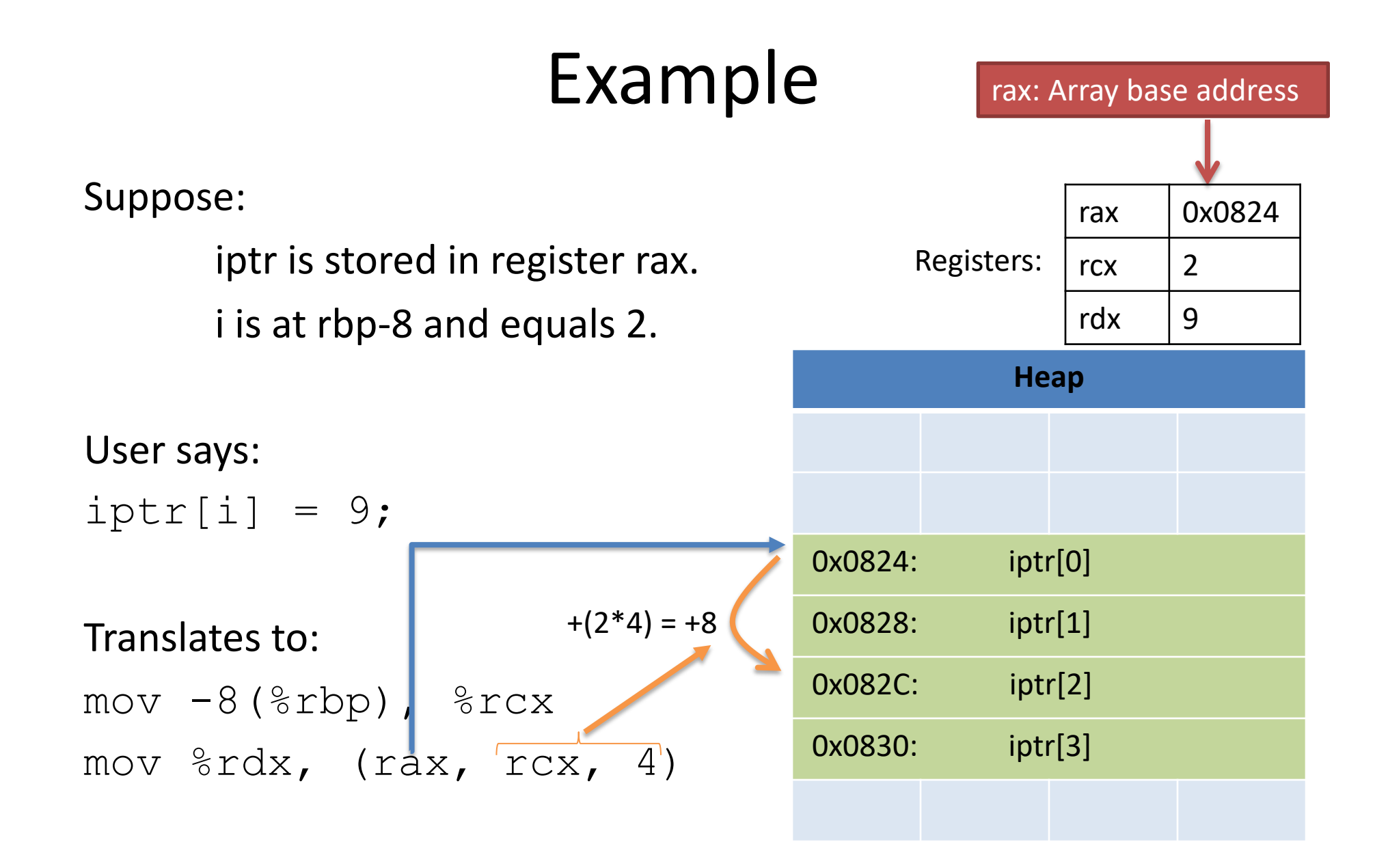

the new (incremented) position of i: From here, if the program increments i (e.g., in a loop) and accesses the array at

Compiler can simply increment register array with the same mov command! rcx and access the next element of the

iptration in the state of the state of the state of the state of the state of the state of the state of the state of the state of the state of the state of the state of the state of the state of the state of the state of t

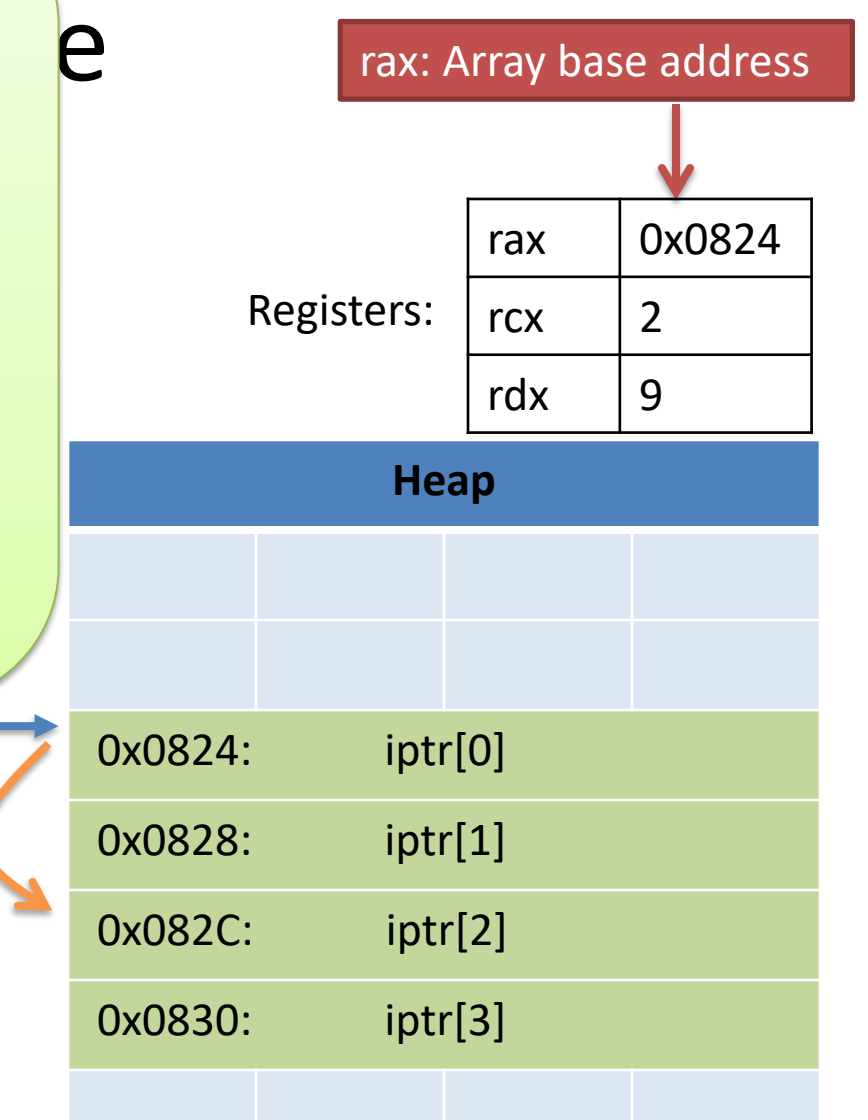

Translates to:  $mov -8$ ( $\text{krbp}$ ),  $\text{krcx}$ mov  $\text{grad}$ , (rax, rcx, 4)  $+(2*4) = +8$ 

- Multiple values (fields) stored together
	- Defines a new type in C's type system
- Laid out contiguously by field (with a caveat we'll see later) – In order of field declaration

• Laid out contiguously by field (with a caveat we'll see later) – In order of field declaration

```
struct student{ 
  int age; 
  float gpa; 
  int id; 
};
struct student s;
```
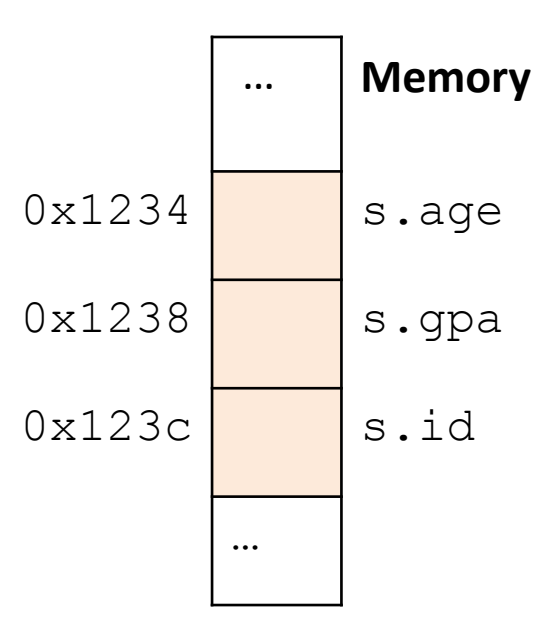

- Struct fields accessible as a base + displacement
	- Compiler knows (constant) displacement of each field

```
struct student{ 
  int age; 
  float gpa; 
  int id; 
};
struct student s;
```
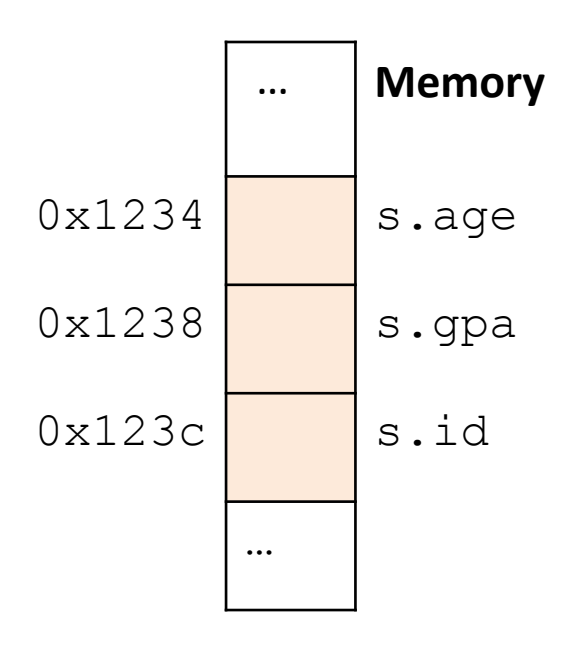

- Struct fields accessible as a base + displacement
	- Compiler knows (constant) displacement of each field

```
struct student{ 
  int age; 
  float gpa; 
  int id; 
};
struct student s;
s.id = 12;
```
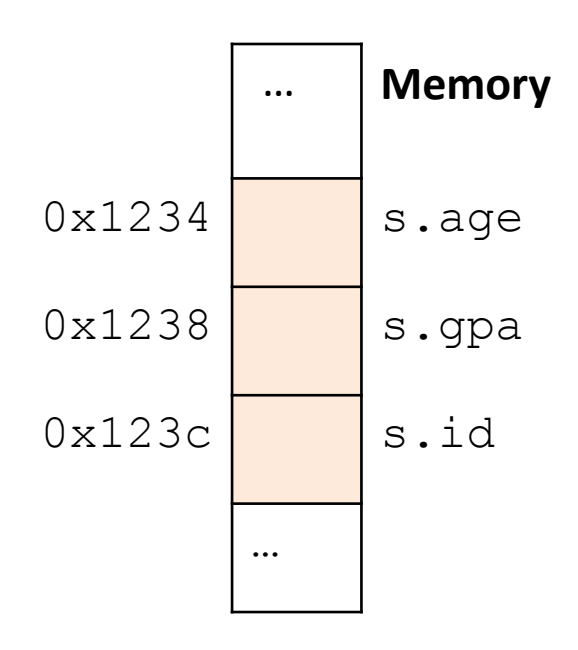

- Struct fields accessible as a base + displacement
	- Compiler knows (constant) displacement of each field

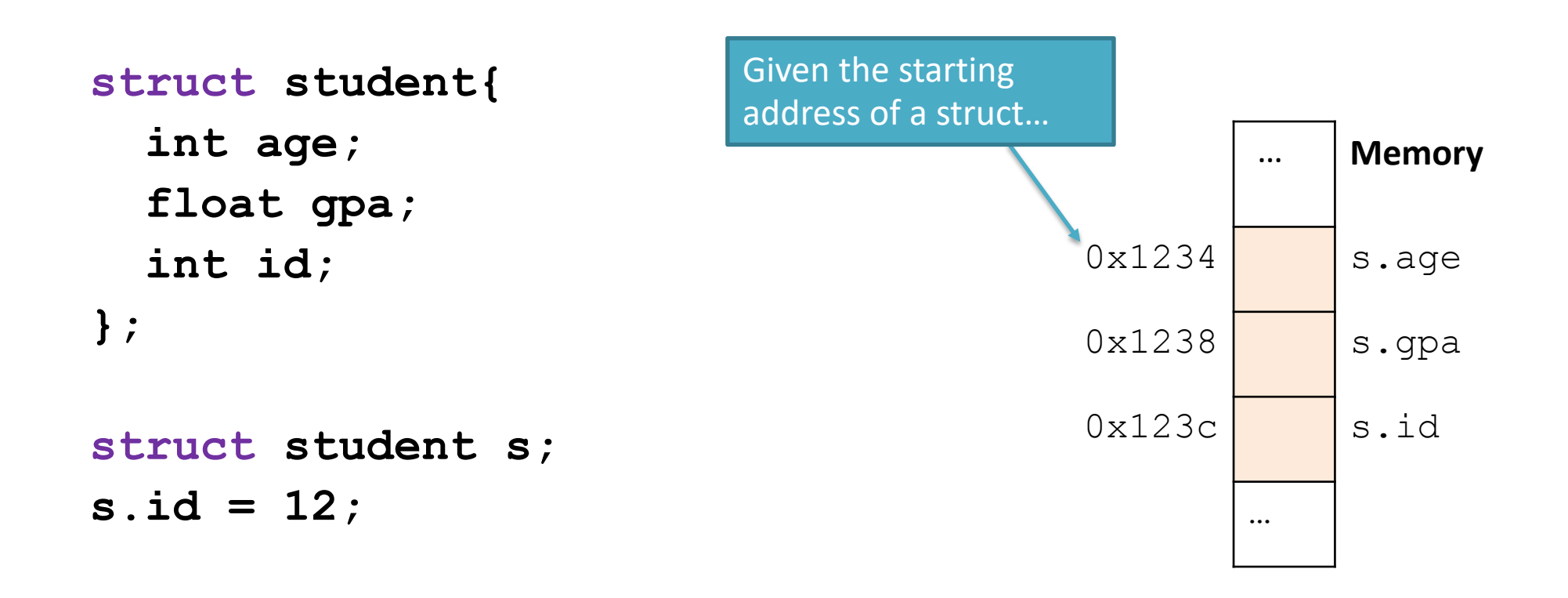

- Struct fields accessible as a base + displacement
	- Compiler knows (constant) displacement of each field

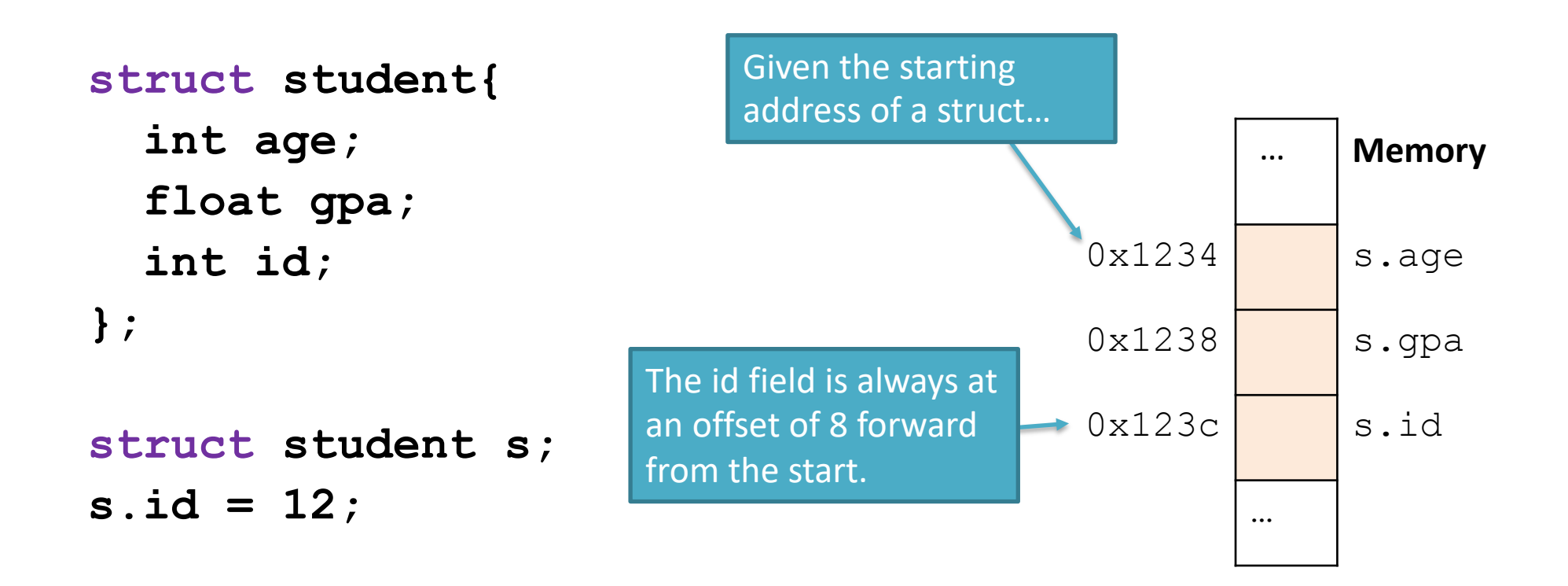

- Struct fields accessible as a base + displacement
	- Compiler knows (constant) displacement of each field

```
In assembly:
mov reg_value, 8(reg_base)
```
#### $i$  where:  $\blacksquare$

```
reg_value is a register holding the
value to store (12)
reg_base is a register holding the base
address of the struct
```
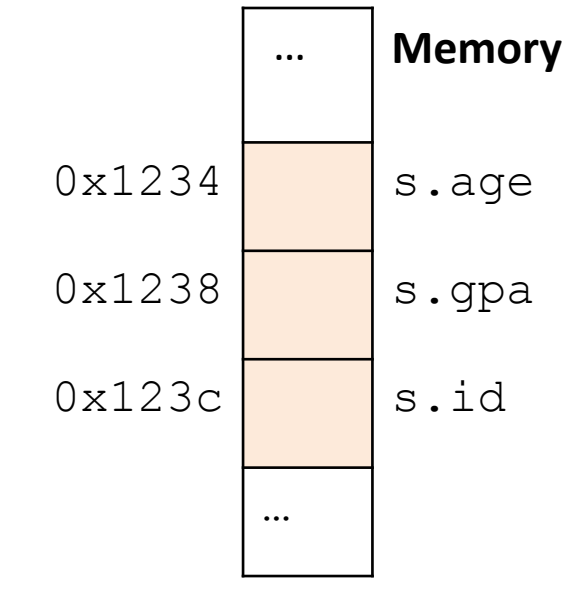

s.id =  $12;$ 

- Laid out contiguously by field
	- In order of field declaration
	- May require some padding, for alignment

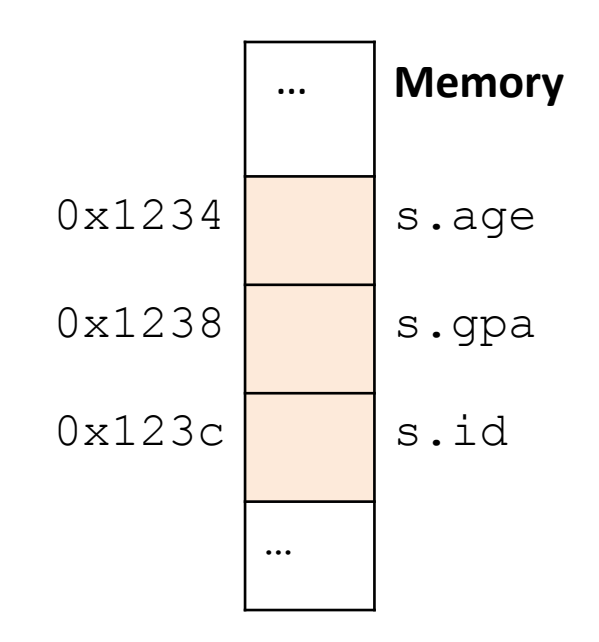

# Data Alignment

- Where (which address) can data be located?
- char (1 byte): can be allocated at any address: 0x1230, 0x1231, 0x1232, 0x1233, 0x1234, …
- short (2 bytes): must be aligned on 2-byte addresses: 0x123**0**, 0x123**2**, 0x123**4**, 0x123**6**, 0x123**8**, …
- int (4 bytes): must be aligned on 4-byte addresses: 0x123**0**, 0x123**4**, 0x123**8**, 0x123**c**, 0x124**0**, …

## Why do we want to align data on multiples of the data size?

- A. It makes the hardware faster
- B. It makes the hardware simpler
- C. It makes more efficient use of memory space
- D. It makes implementing the OS easier
- E. Some other reason

# Data Alignment: Why?

- Simplify hardware
	- e.g., only read ints from multiples of 4
	- Don't need to build wiring to access 4-byte chunks at any arbitrary location in hardware
- Inefficient to load/store single value across alignment boundary (1 vs. 2 loads)
- Simplify OS:
	- Prevents data from spanning virtual pages
	- Atomicity issues with load/store across boundary

- Laid out contiguously by field
	- In order of field declaration.
	- May require some padding, for alignment.

```
struct student{ 
  int age; 
  float gpa; 
  int id; 
};
struct student s;
```
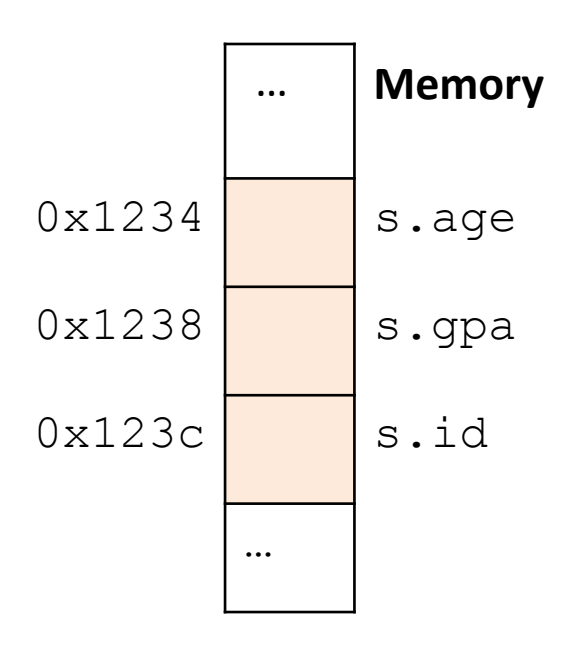

```
struct student{ 
  char name[11];
  short age;
  int id;
};
```
How much space do we need to store one of these structures? Why?

```
struct student{ 
  char name[11];
  short age;
  int id;
};
```
A.17 bytes B.18 bytes C.20 bytes D.22 bytes E.24 bytes

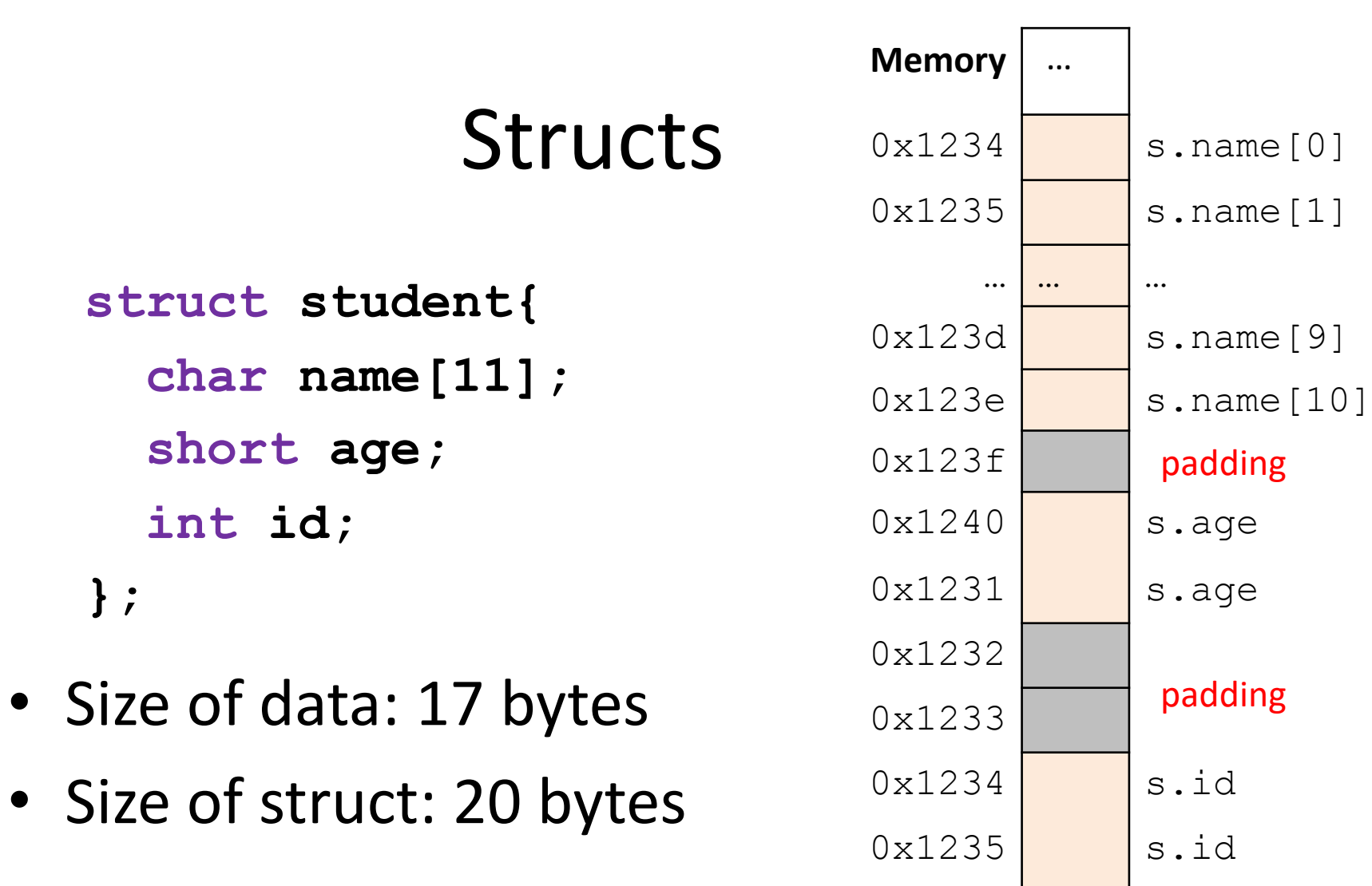

 $0x1236$  s.id

 $0x1237$  s.id

 $0x1238$  ...

Use sizeof() when allocating structs with malloc()!

#### Alternative Layout

```
struct student{ 
  char name[11];
  short age;
  int id;
};
```

```
struct student{
  int id;
  short age;
  char name[11];
};
```
Same fields, declared in a different order.

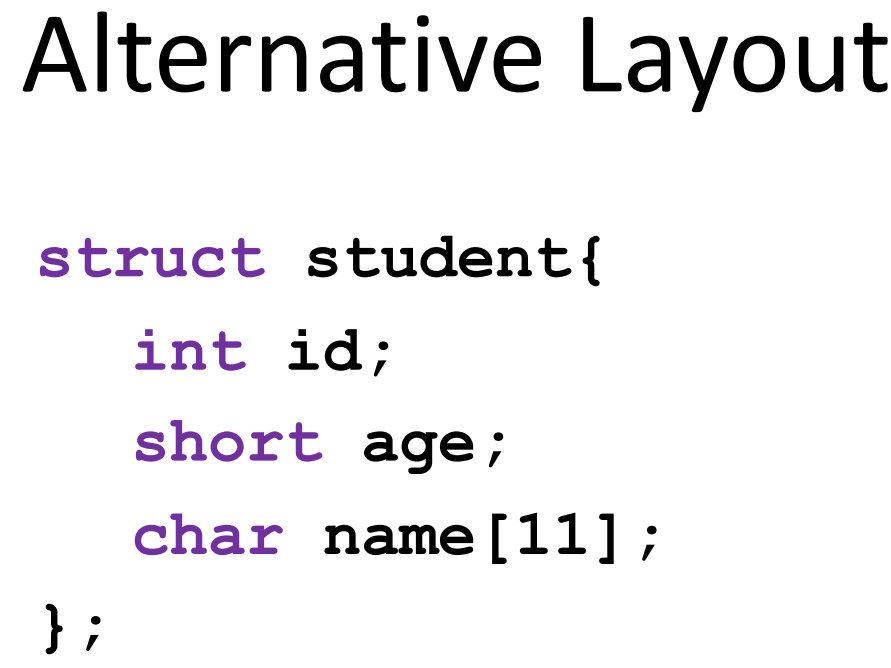

- Size of data: 17 bytes
- Size of struct: 17 bytes!

In general, this isn't a big deal on a day-to-day basis. Don't go out and rearrange all your struct declarations.

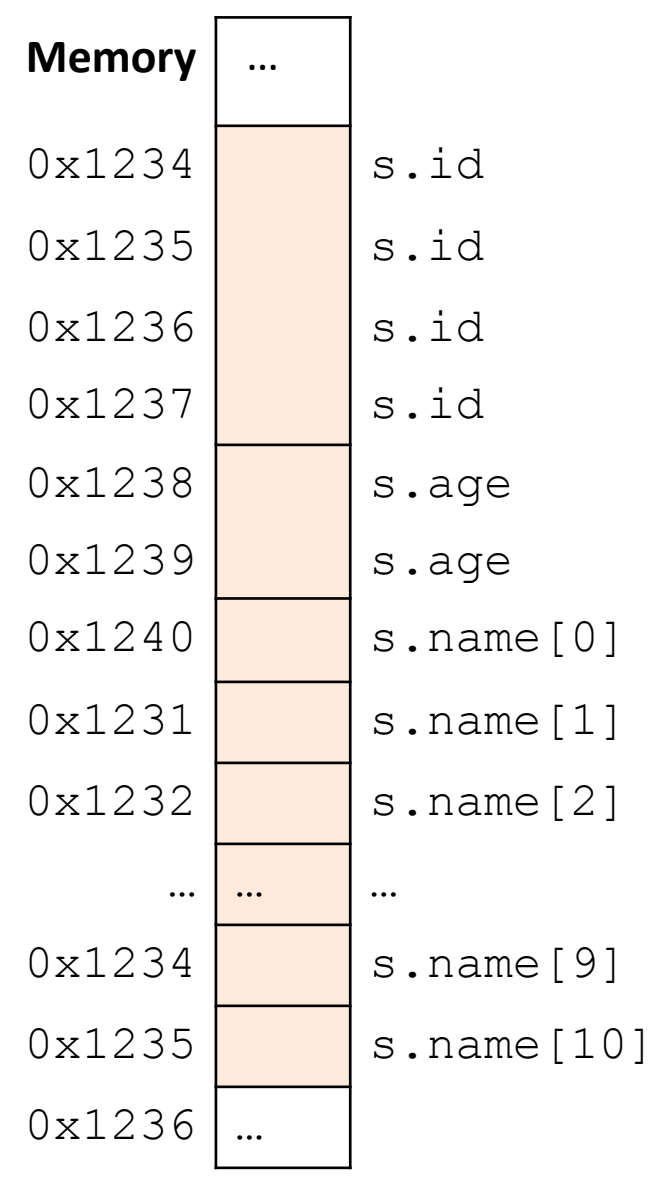

### Aside: Network Headers

- In networks, we attach metadata to packets – Things like destination address, port #, etc.
- Common for these to be a specific size/format – e.g., the first 20 bytes must be laid out like …
- Naïvely declaring a struct might introduce padding, violate format

Cool, so we can get rid of this struct padding by being smart about declarations?

A. Yes (why?)

B. No (why not?)

# Cool, so we can get rid of this padding by being smart about declarations?

- Answer: Maybe.
- Rearranging helps, but often padding after the struct can't be eliminated.

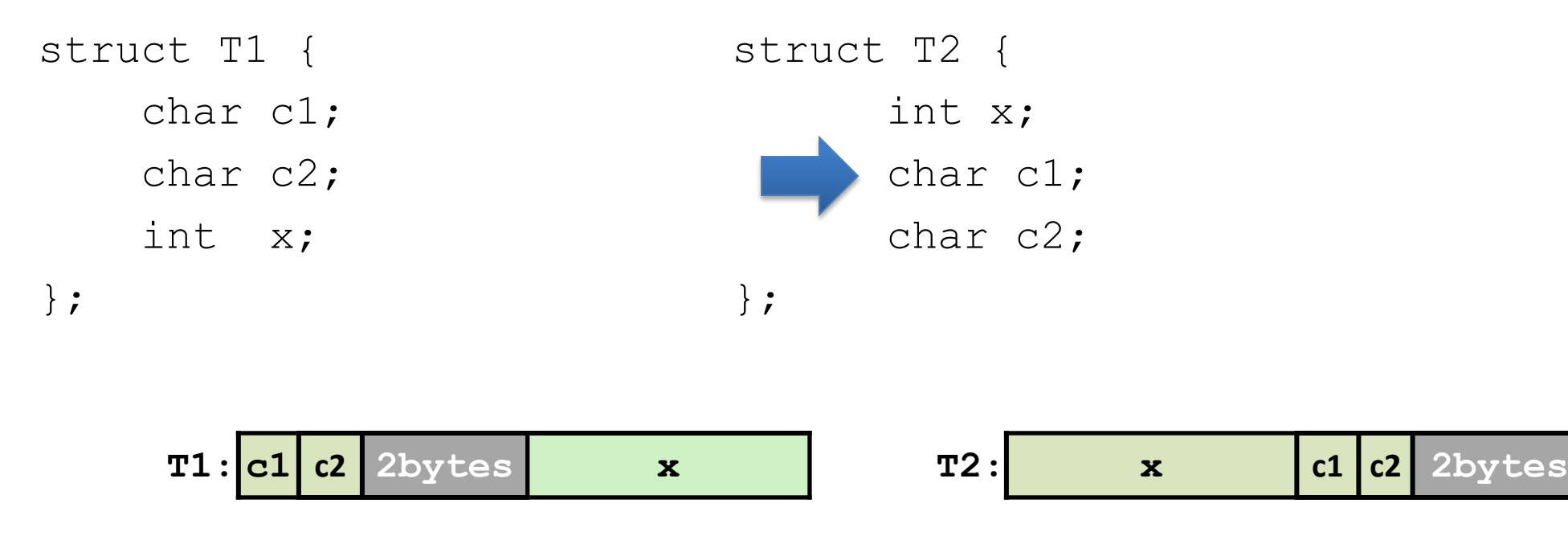

# "External" Padding

• Array of Structs

Field values in each bucket must be properly aligned:

struct T2 arr[3];

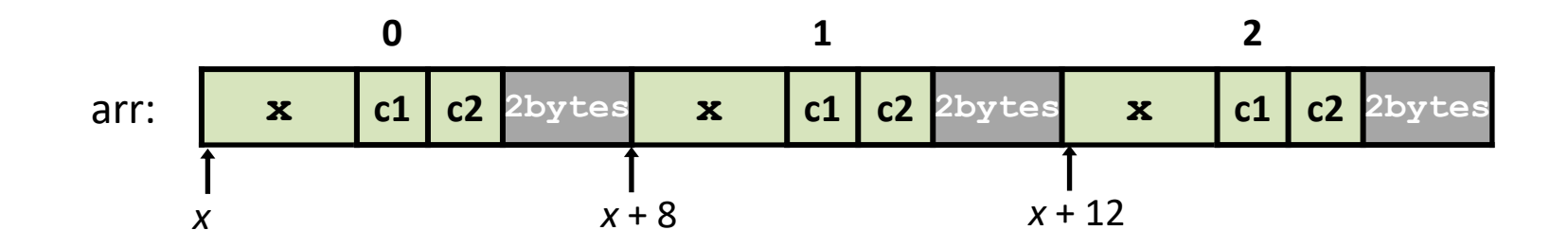

Buckets must be on a 4-byte aligned address

#### Struct field syntax…

```
struct student {
   int id;
   short age;
   char name[11];
};
struct student s;
s.id = 406432;s.age = 20;strcpy(s.name, "Alice");
```

```
Struct is declared on 
the stack.
(NOT a pointer)
```
#### Struct field syntax…

```
struct student {
   int id;
   short age;
   char name[11];
};
struct student \star s = malloc(sizeof(struct student));
(*s).id = 406432;
(*s) \cdot age = 20;strcpy((*s).name, "Alice");
s->id = 406432;s->age = 20;
strcpy(s->name, "Alice");
                                                Not a struct, but a 
                                                pointer to a struct!
                                                  This works, but is very ugly.
                                         Access the struct field from a pointer with ->
                                          Does a dereference and gets the field.
```
# Stack Padding

• Memory alignment applies elsewhere too.

int x; vs. double y; char ch $[5]$ ; int x; short s; short s; double y; char ch[5];

In nearly all cases, you shouldn't stress about this. The compiler will figure out where to put things.

Exceptions: network headers, you're writing an OS and/or are optimizing for caches, etc.

## Two-dimensional Arrays

• Why stop at an array of ints? How about an array of arrays of ints?

```
int twodims[3][4];
```
- "Give me three sets of four integers"
- How should these be organized in memory?

#### Two-dimensional Arrays

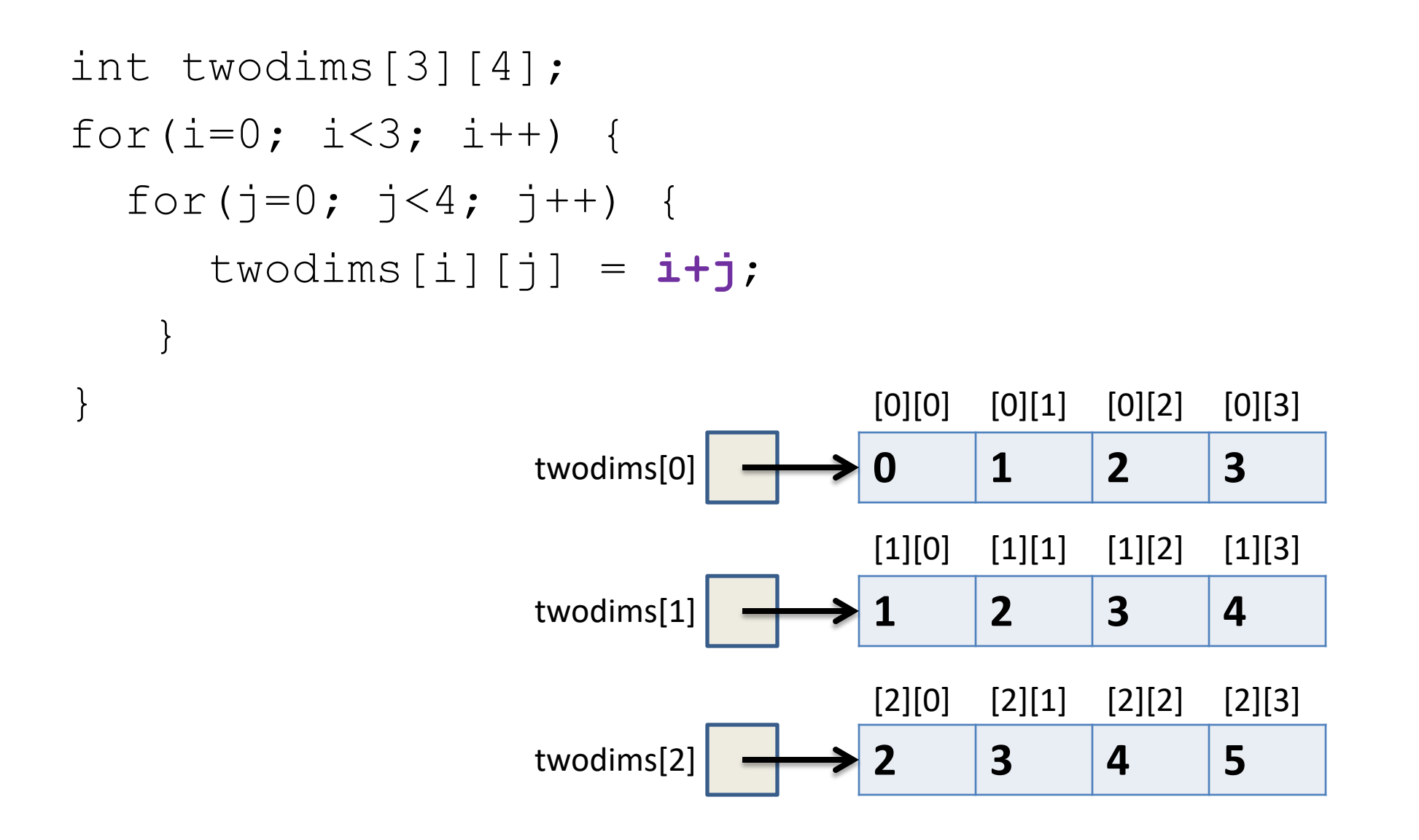

#### Two-dimensional Arrays: Matrix

```
int twodims[3][4];
for(i=0; i<3; i++) {
  for(j=0; j<4; j++) {
       twodims[i][j] = i+j;
     }
}
                    \text{twodims}[0] \longrightarrow 0 1 2 3
                    twodims[1] \longrightarrow 1 2 3 4
                    twodims[2] \longrightarrow 2 3 4 5
```
# Memory Layout

• Matrix: 3 rows, 4 columns

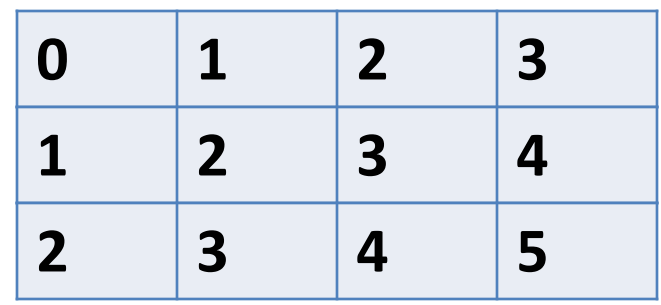

Row Major Order: all Row 0 buckets, followed by all Row 1 buckets, followed by all Row 2 buckets, …

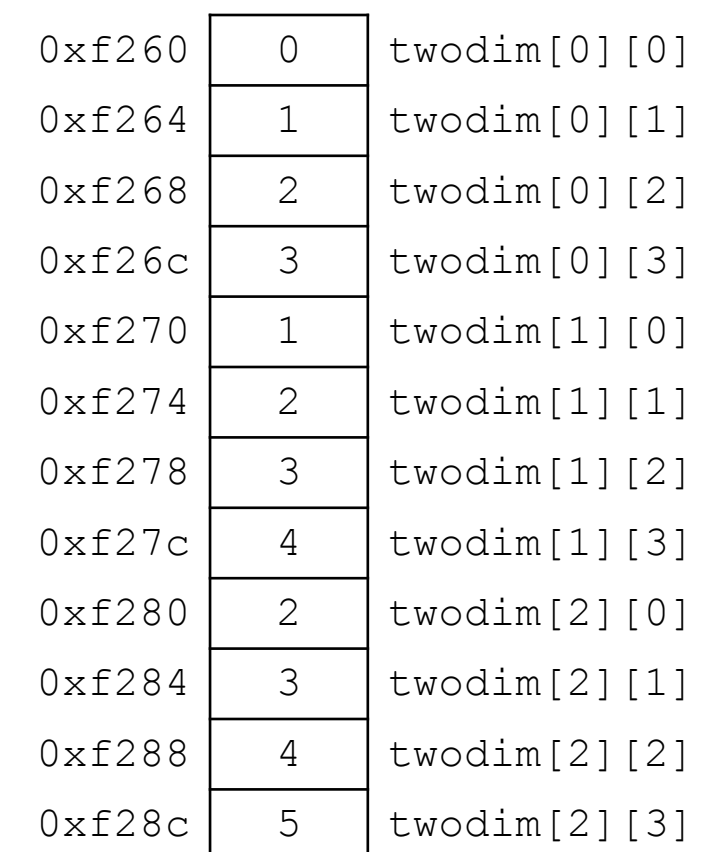

# Memory Layout

• Matrix: 3 rows, 4 columns

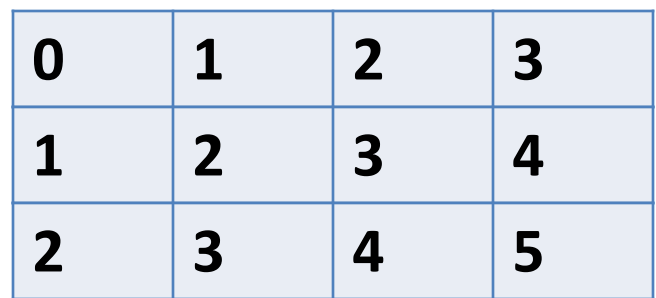

twodim[1][3]:

base addr + row offset + col offset twodim + 1\*ROWSIZE\*4 + 3\*4  $0xf260 + 16 + 12 = 0xf27c$ 

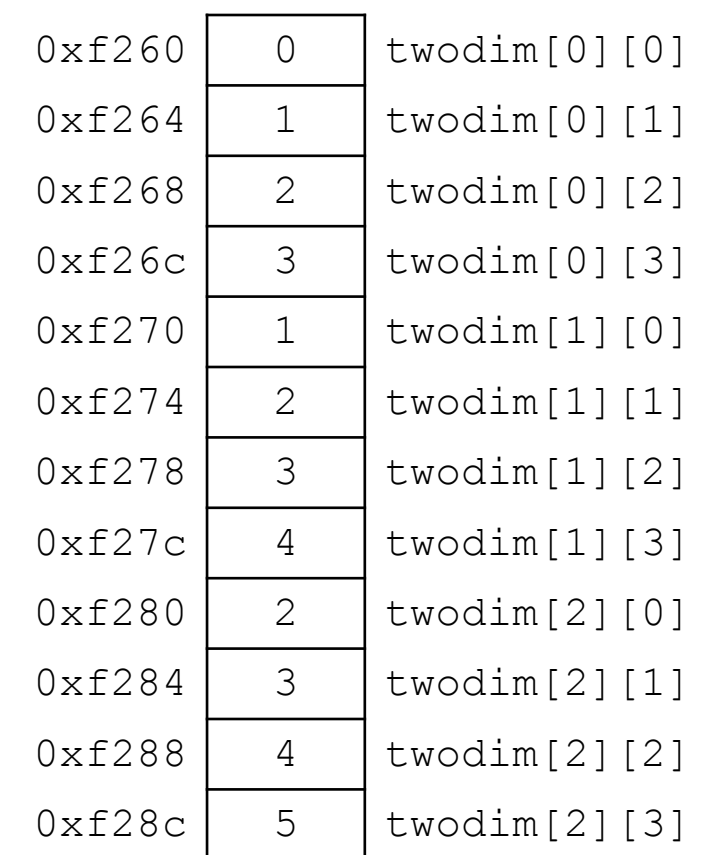

If we declared int matrix [5] [3];, and the base of matrix is 0x3420, what is the address of  $matrix[3][2]$ ?

- A. 0x3438
- B. 0x3440
- C. 0x3444
- D. 0x344C
- E. None of these

# Dynamic Two-dimensional Array

• Given the *row-major order* layout, a "two-dimensional array" is still just a contiguous block of memory:

• The malloc function returns... a pointer to a contiguous block of memory!

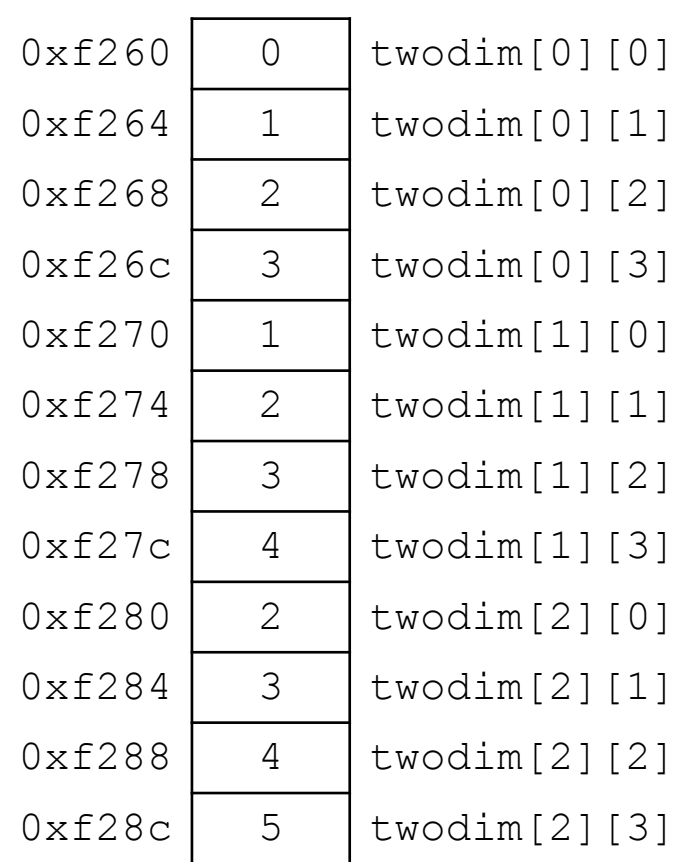

# Dynamic Two-dimensional Array

• For this example, with three rows and four columns:

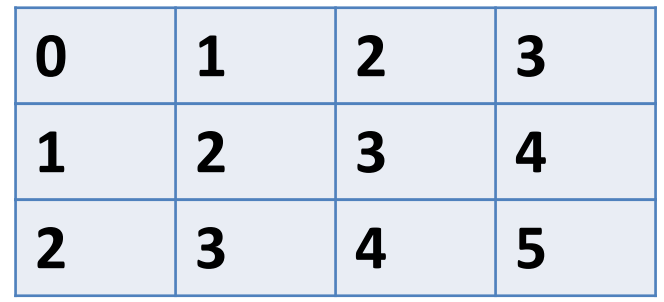

int \*matrix = malloc( $3 * 4 * sizeof(int));$ 

Caveat: the C compiler doesn't know that you're planning to use this block of memory with more one index (i.e., row and column).

Can't access: matrix[i][j]

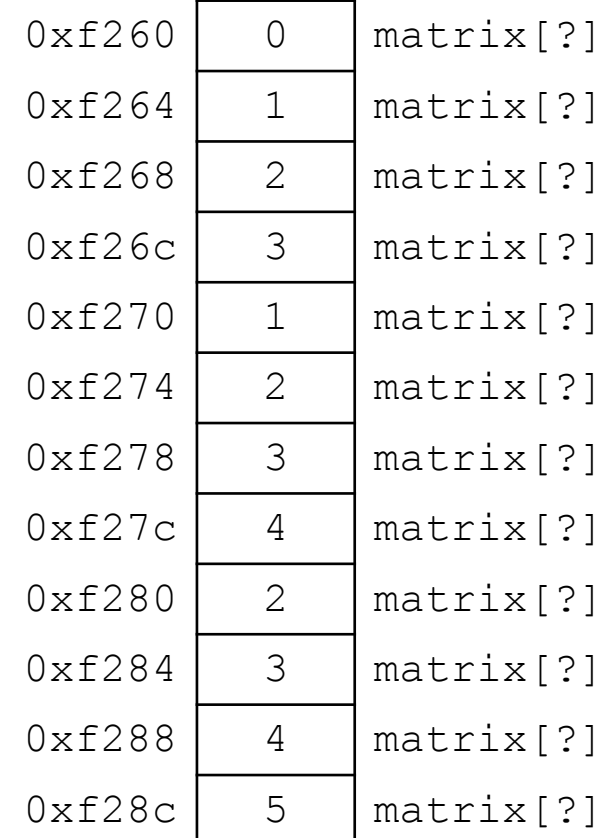

# Dynamic Two-dimensional Array

• For this example, with three rows and four columns:

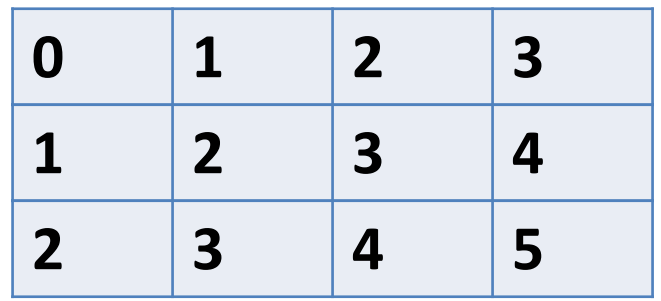

int \*matrix = malloc( $3 * 4 * sizeof(int));$ 

```
// Compute the offset manually
index = i * ROWSIZE + j;matrix[index] = ...
```
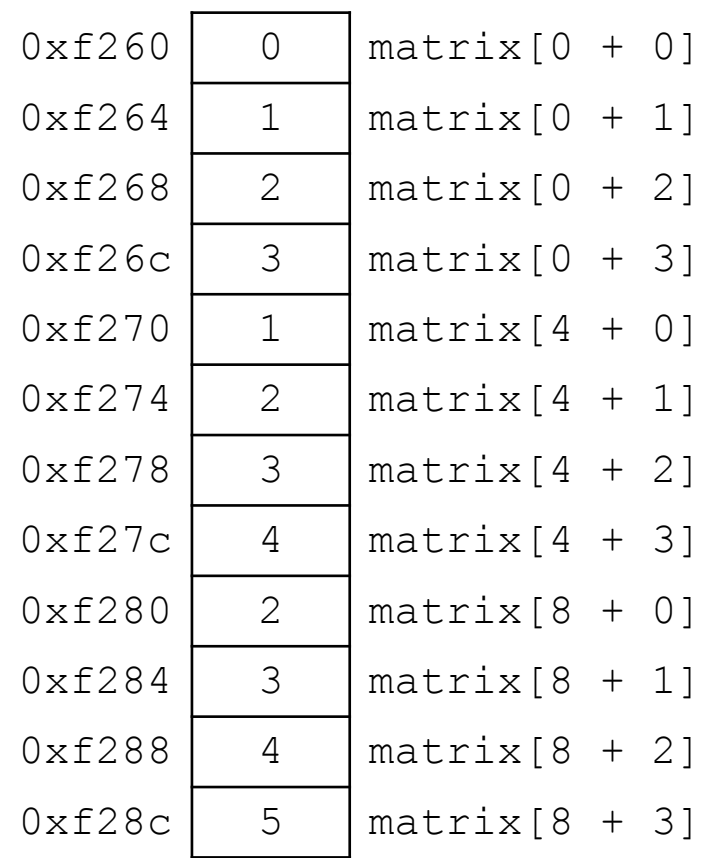

• (Dynamically) Allocate an array of pointers. For each pointer, (dynamically) allocate an array.

• How do we get an array of pointers?

• If we want a dynamic **array** of **ints**:

 $-\theta$  declare int \*array = malloc(N \* sizeof(int))

• So… if we want an **array** of **int pointers**:

 $-\theta$  declare int  $**$  array = malloc(...)

- If we want a dynamic **array** of **ints**:
	- $-\theta$  declare int \*array = malloc(N \* sizeof(int))
- So… if we want an **array** of **int pointers**:
	- $-\text{ declare int}$  \*\*array = malloc(N \* sizeof(int \*))
	- $-$  The type of array[0], array[1], etc. is: int  $*$
	- For each one of those, we can malloc an array of ints:
		- array $[0]$  = malloc( $M *$  sizeof(int))

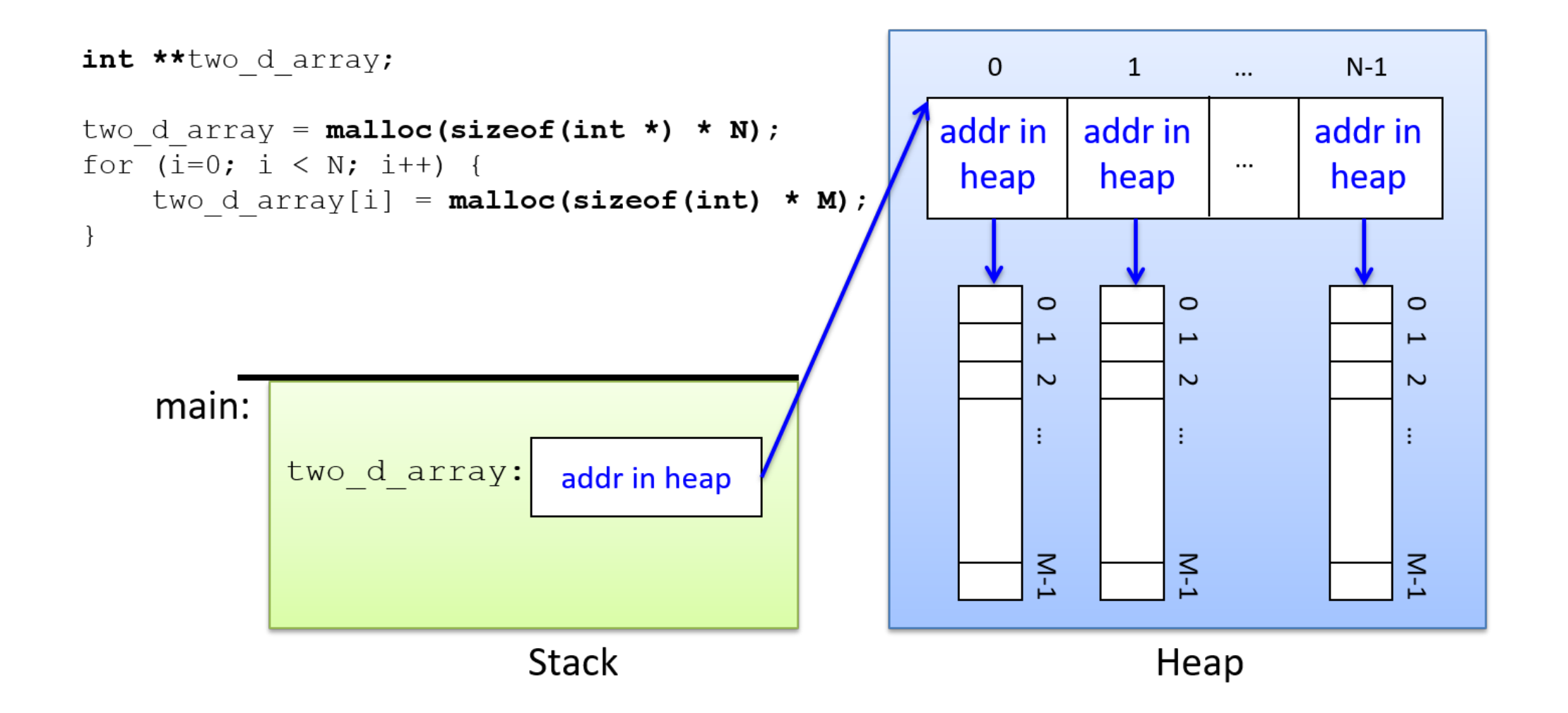

### Two-dimensional arrays

• We'll use BOTH methods in future labs

# Strings

• Strings are *character arrays*

- Layout is the same as:  $-$  char name[10];
- Often accessed as (char  $*$ )

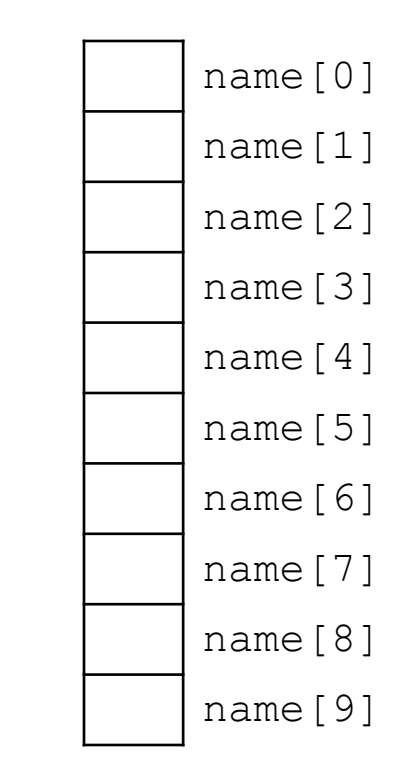

# String Functions

- C library has many built-in functions that operate on char \*'s:
	- strcpy, strdup, strlen, strcat, strcmp, strstr

```
char name[10];
strcpy(name, "CS 31");
```
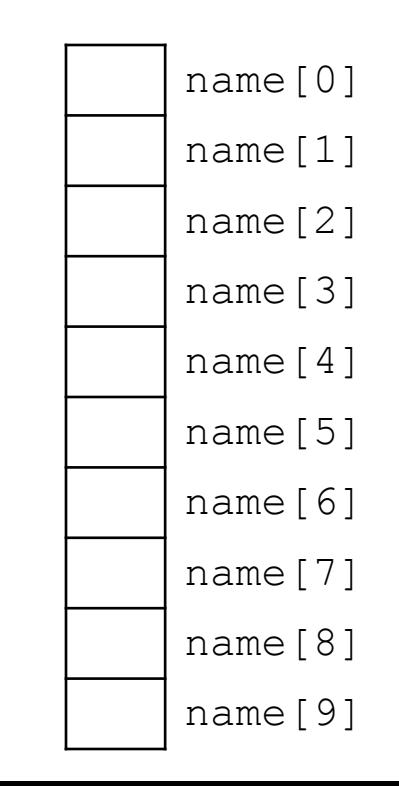

# String Functions

- C library has many built-in functions that operate on char \*'s:
	- strcpy, strdup, strlen, strcat, strcmp, strstr

```
char name[10];
strcpy(name, "CS 31");
```
• Null terminator (\0) ends string. – We don't know/care what comes after

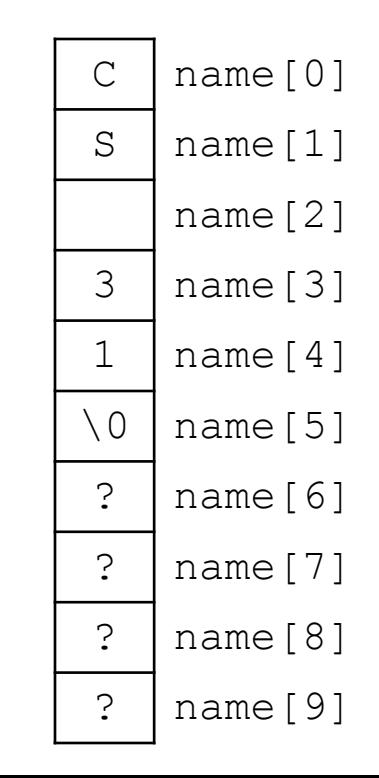

# String Functions

- C library has many built-in functions that operate on char \*'s:
	- strcpy, strdup, strlen, strcat, strcmp, strstr

- Seems simple on the surface.
	- That null terminator is tricky, strings error-prone.
	- Strings used everywhere!

• You will implement use these functions in a future lab.

#### Up next…

• New topic: Storage and the Memory Hierarchy